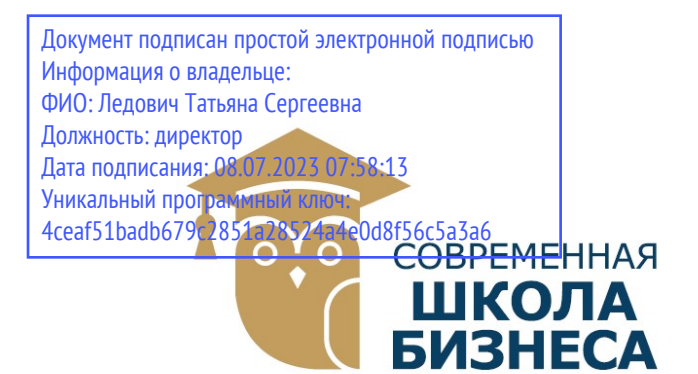

КОЛЛЕДЖ «СОВРЕМЕННАЯ ШКОЛА БИЗНЕСА» Частное профессиональное образовательное учреждение

355008, г. Ставрополь, пр-т К. Маркса, 7 +7(8652) 28-49-67 +7(8652) 28-03-46 college09@mail.ru| www.ecmsb.ru

 $05<sub>k</sub>$  УТВЕРЖДАЮ **OPEMEHHAR** Директор ЧПОУ Колледжа «Современная школа биз Que NE3 Tomanophy  $\langle \langle 23 \rangle \rangle$  мая

## РАБОЧАЯ ПРОГРАММА УЧЕБНОЙ ДИСЦИПЛИНЫ

#### ОПЦ.08 Информационные технологии в профессиональной деятельности

Общепрофессионального цикла программы подготовки специалистов среднего звена по специальности 38.02.01 Экономика и бухгалтерский учет (по отраслям) Рабочая программа учебной дисциплины ОПЦ.08 Информационные технологии в профессиональной деятельности разработана на основе Федерального государственного образовательного стандарта (далее – ФГОС) по специальности среднего профессионального образования (далее СПО) 38.02.01 Экономика и бухгалтерский учет (по отраслям), утвержденного приказом Минобрнауки России от 05.02.2018 № 69 (ред. от 17.12.2020) (Зарегистрировано в Минюсте России 26.02.2018 № 50137), квалификации бухгалтер укрупненной группы специальностей 38.00.00 Экономика и управление, а также с учетом ПООП.

Организация-разработчик: Частное профессиональное образовательное учреждение Колледж «Современная школа бизнеса».

Рабочая программа учебной дисциплины ОПЦ.08 Информационные технологии в профессиональной деятельности рассмотрена на заседании цикловой методической комиссии социально-экономических дисциплин Протокол № 10 от 24 мая 2023 года

## СОДЕРЖАНИЕ

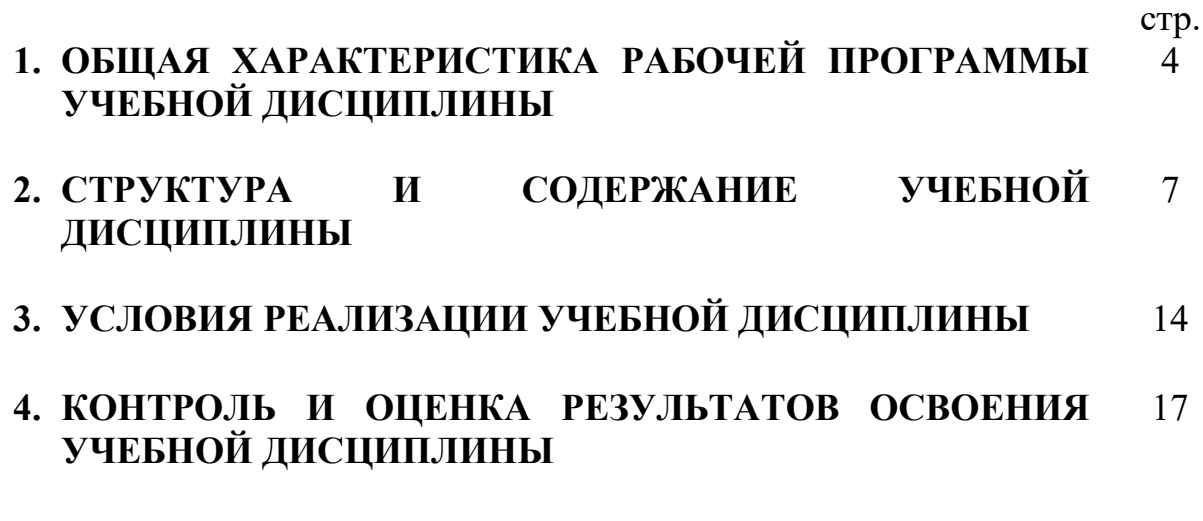

## 1. ОБЩАЯ ХАРАКТЕРИСТИКА ПРИМЕРНОЙ РАБОЧЕЙ ПРОГРАММЫ УЧЕБНОЙ ДИСЦИПЛИНЫ ОПЦ.08 ИНФОРМАЦИОННЫЕ ТЕХНОЛОГИИ В ПРОФЕССИОЛНАЛЬНОЙ ДЕЯТЕЛЬНОСТИ

### 1.1. Место дисциплины в структуре основной образовательной программы

Учебная дисциплина «ОПЦ.08 Информационные технологии в профессиональной деятельности» является обязательной частью общепрофессионального цикла дисциплин примерной основной образовательной программы в соответствии с ФГОС СПО по специальности 38.02.01 Экономика и бухгалтерский учет (по отраслям).

Особое значение дисциплина имеет при формировании и развитии ОК 01, ОК 02, ОК 03, ОК 04, ОК 05.

#### 1.2. Цель и планируемые результаты освоения дисциплины

В рамках программы учебной дисциплины обучающимися осваиваются умения и знания.

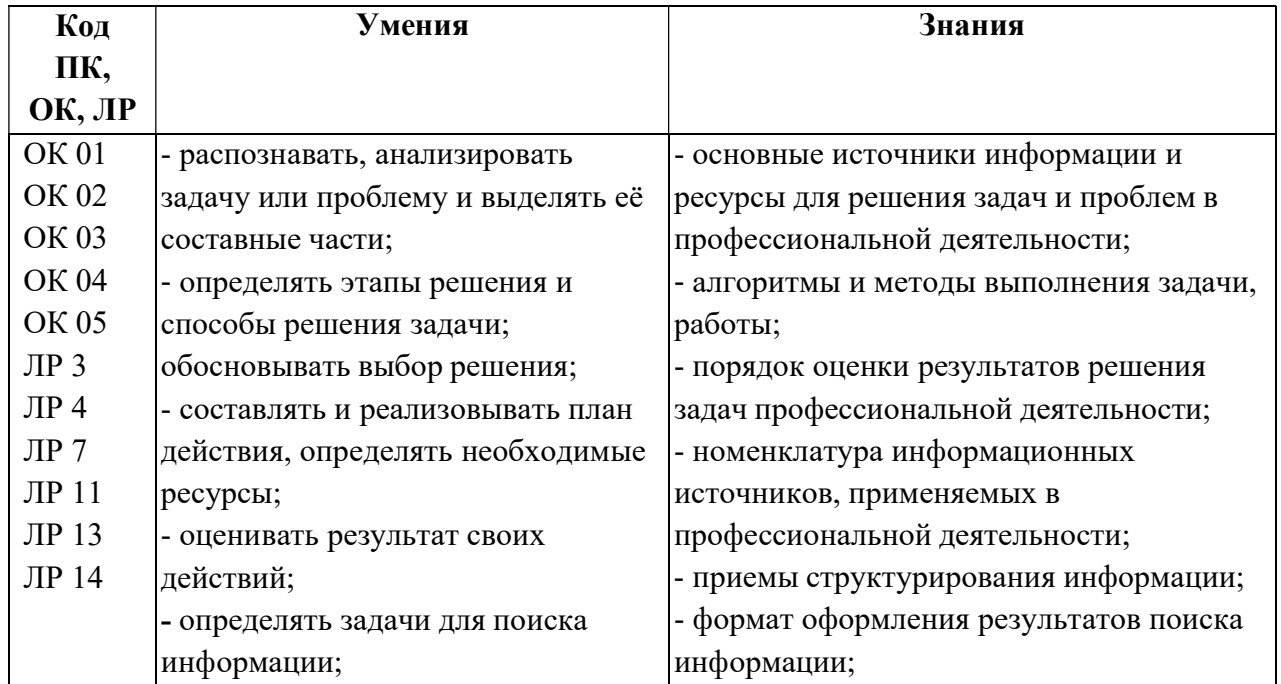

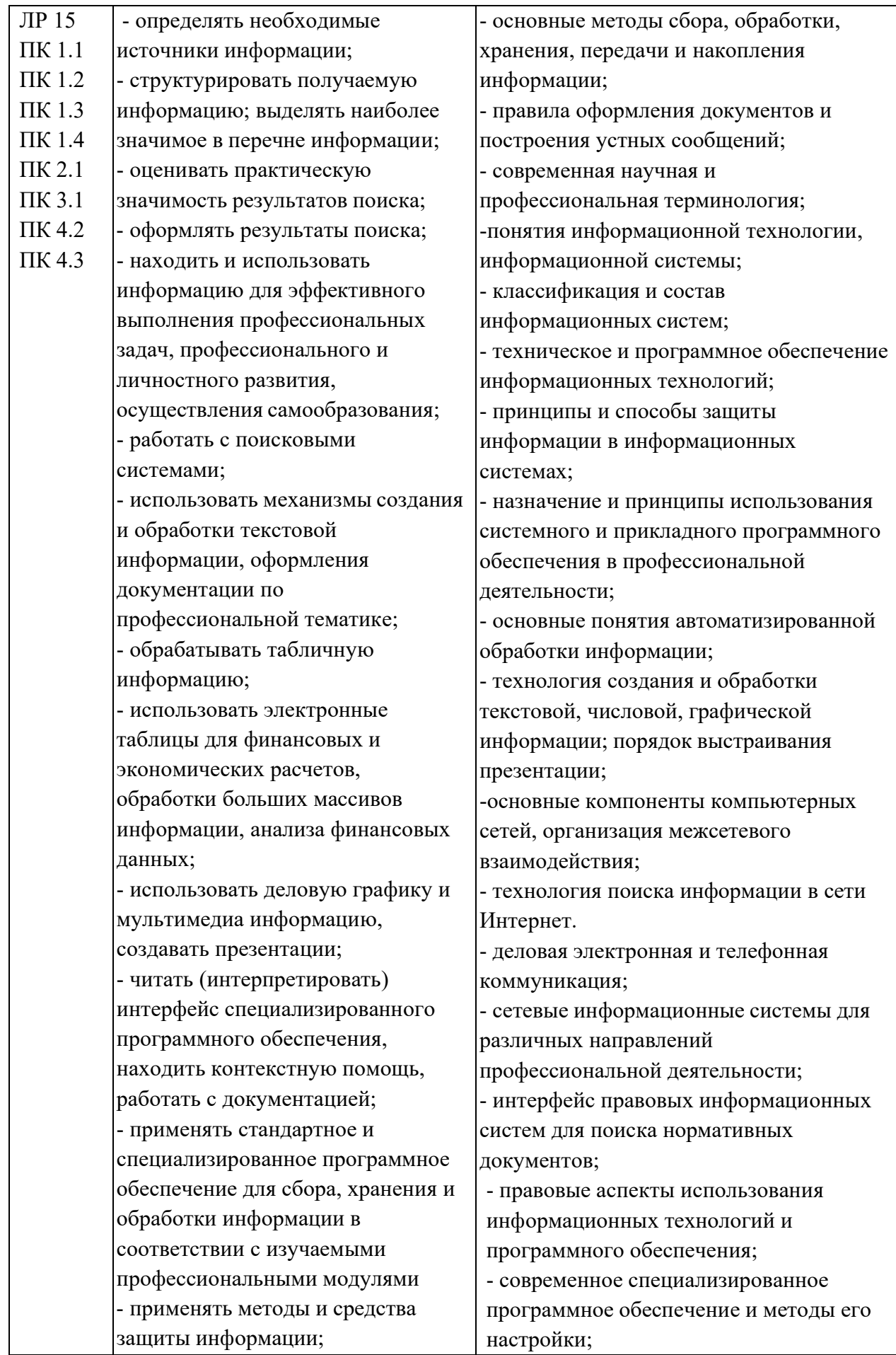

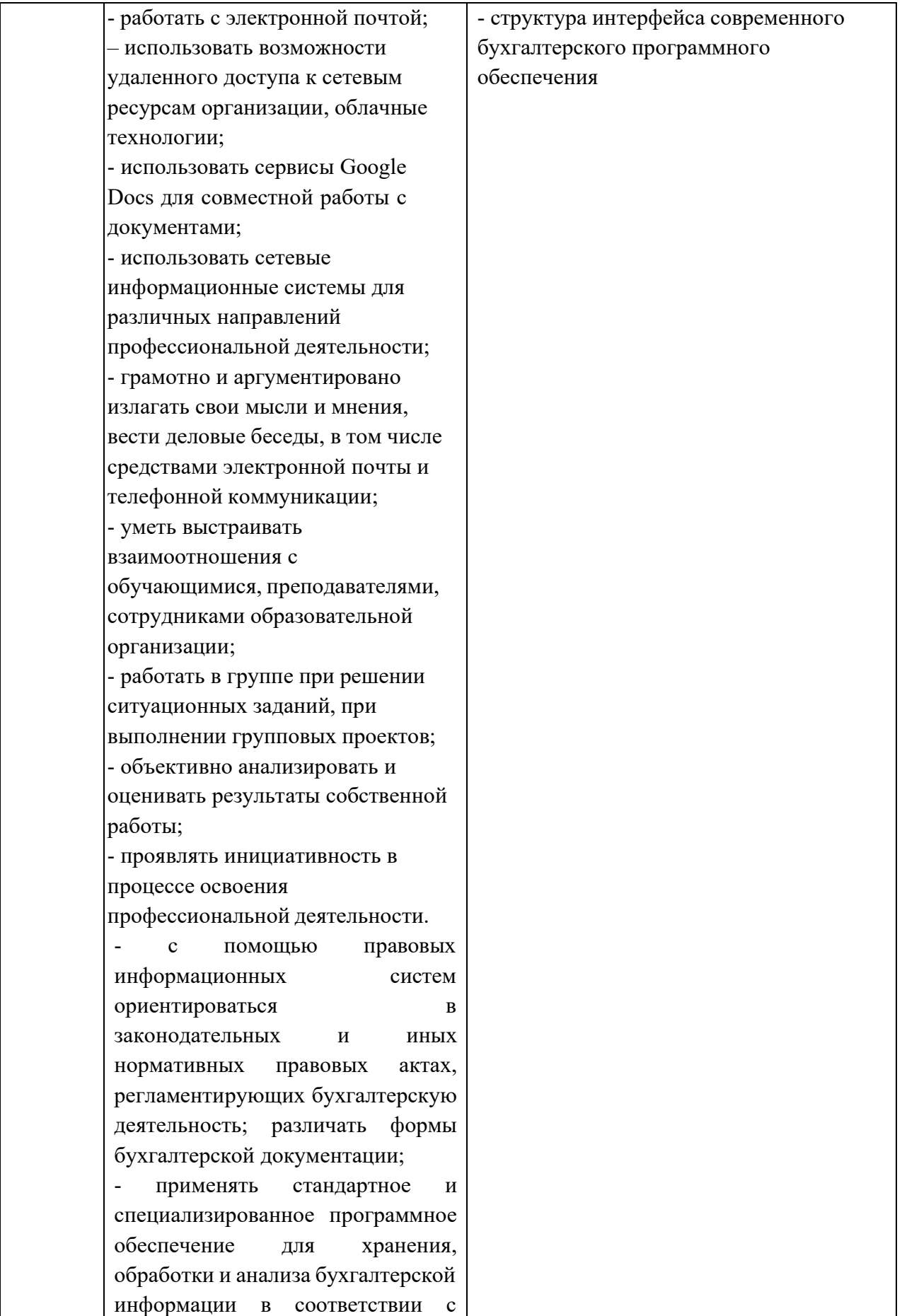

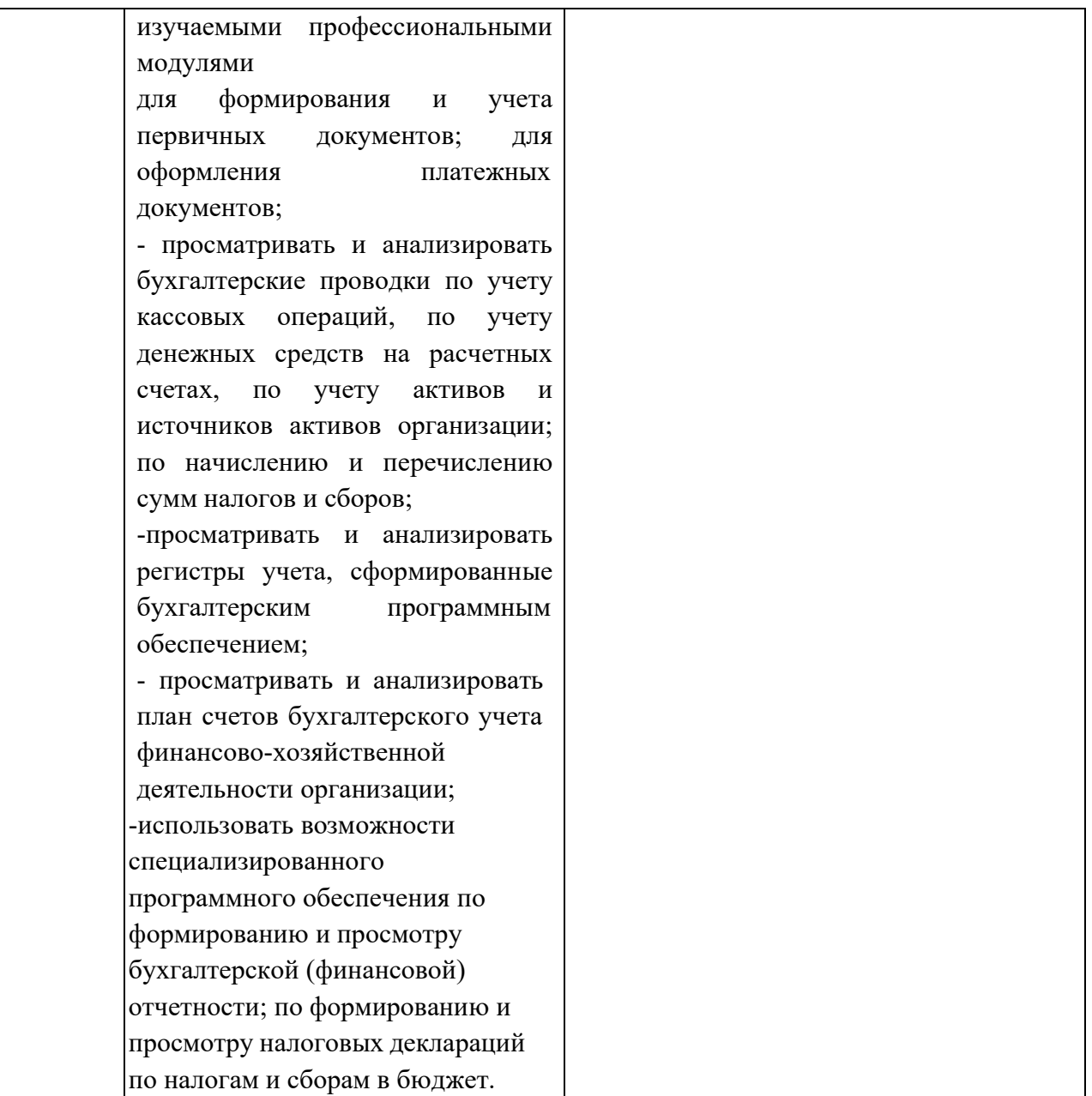

## 8

# 2. СТРУКТУРА И СОДЕРЖАНИЕ УЧЕБНОЙ ДИСЦИПЛИНЫ

## 2.1. Объем учебной дисциплины и виды учебной работы

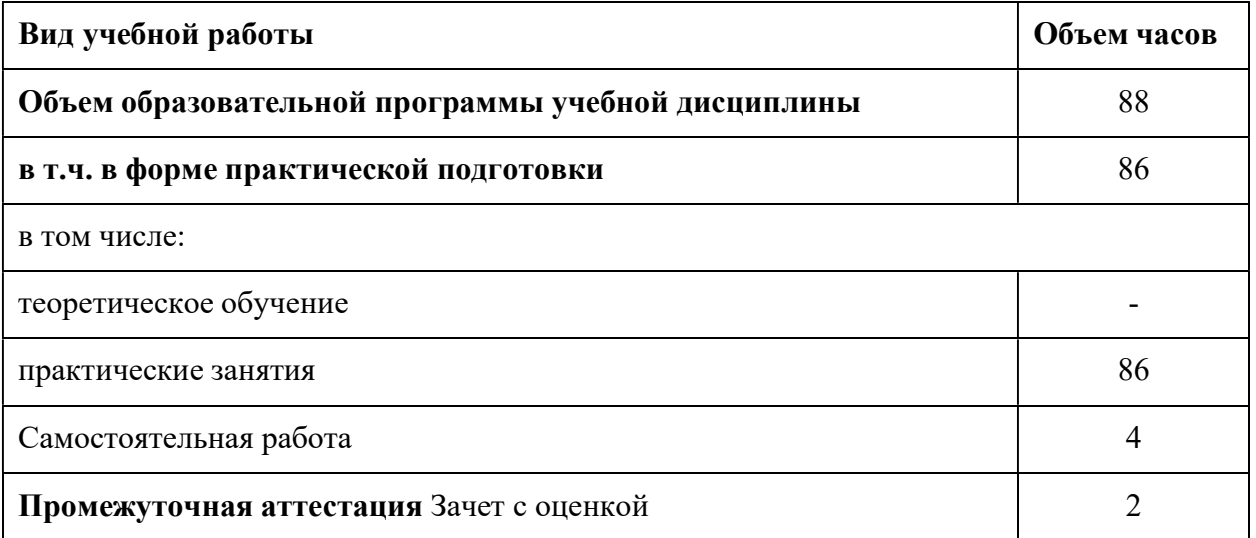

9

2.2. Тематический план и содержание учебной дисциплины ОПЦ.08 «Информационные технологии в профессиональной деятельности»

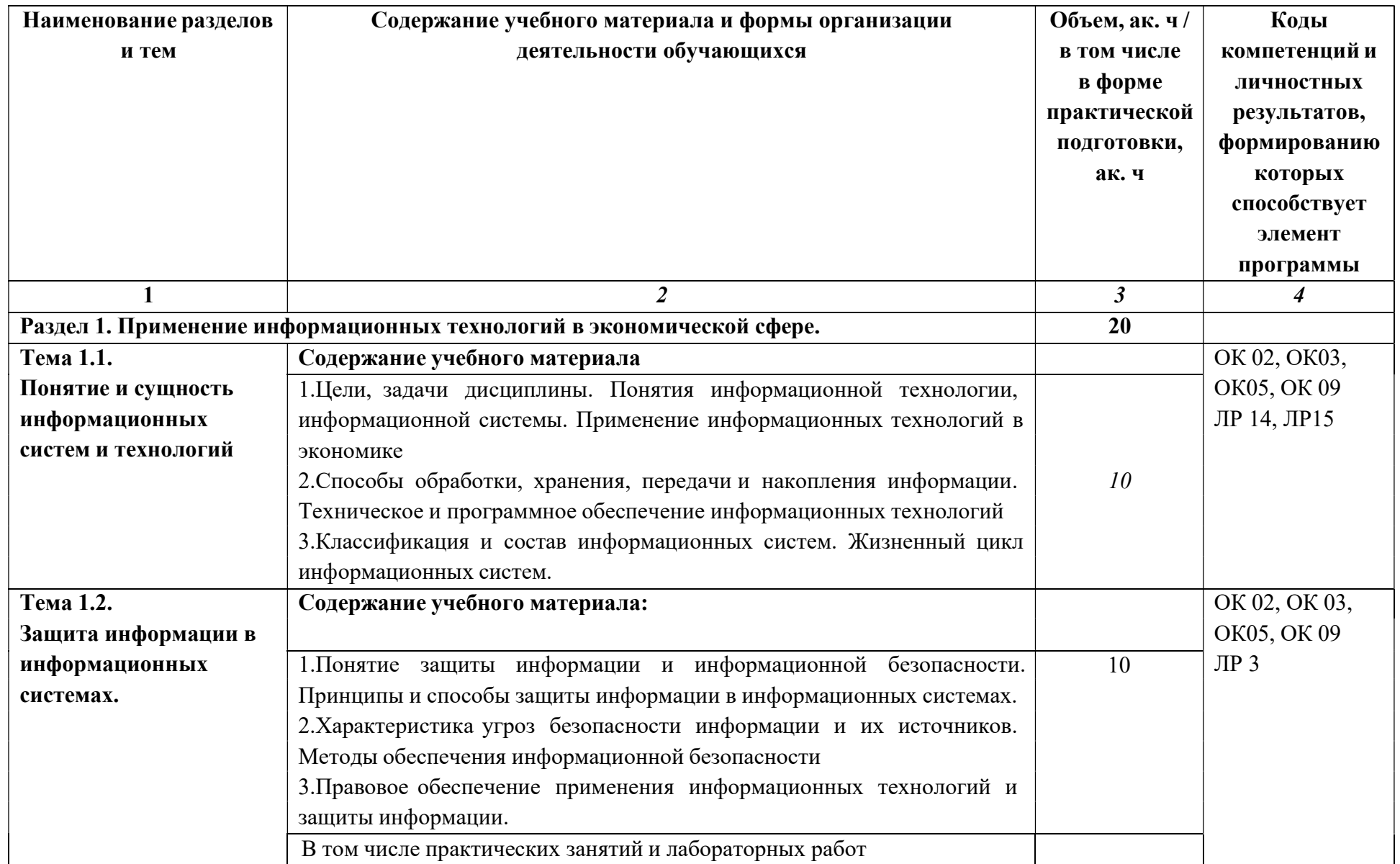

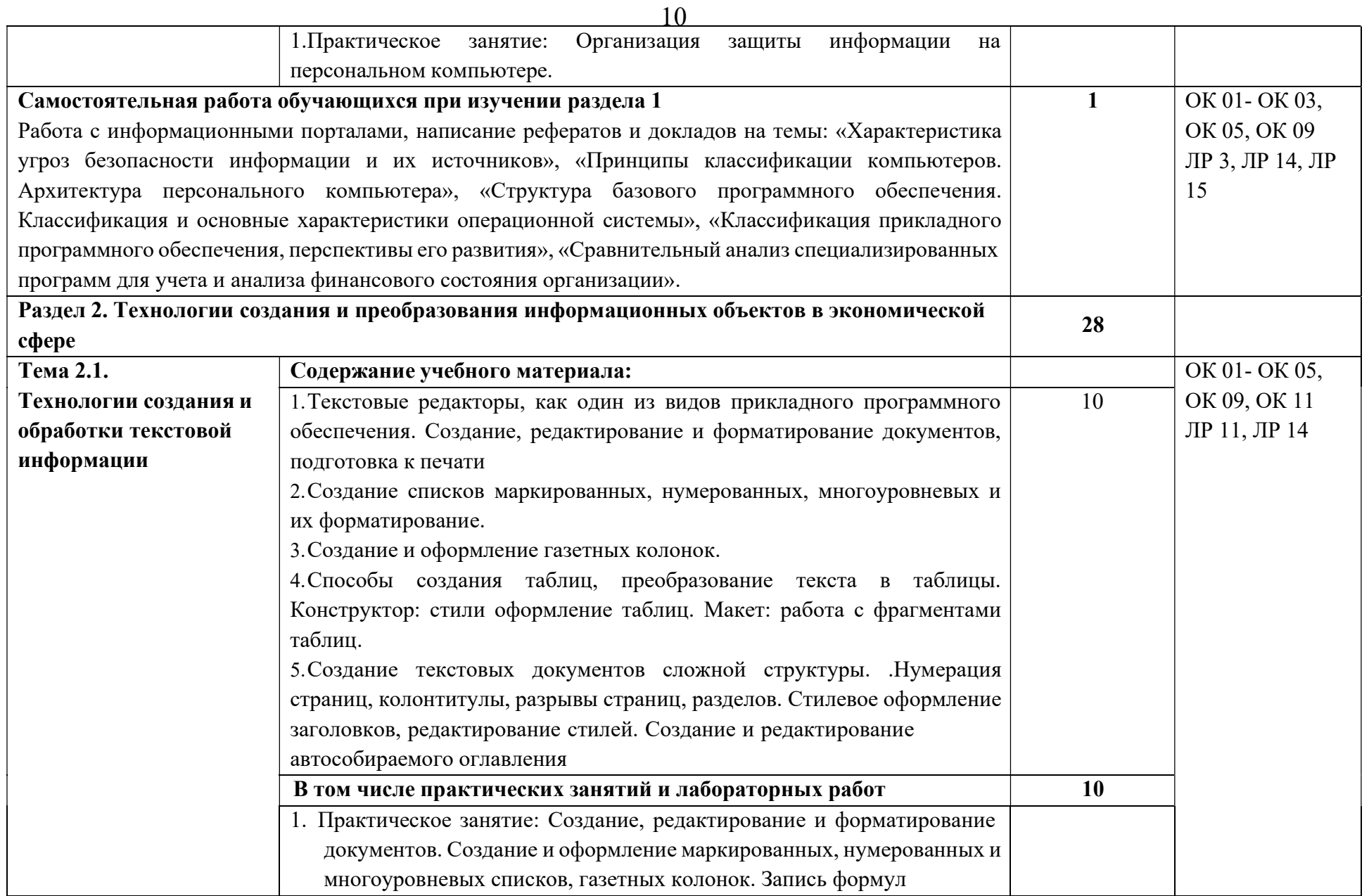

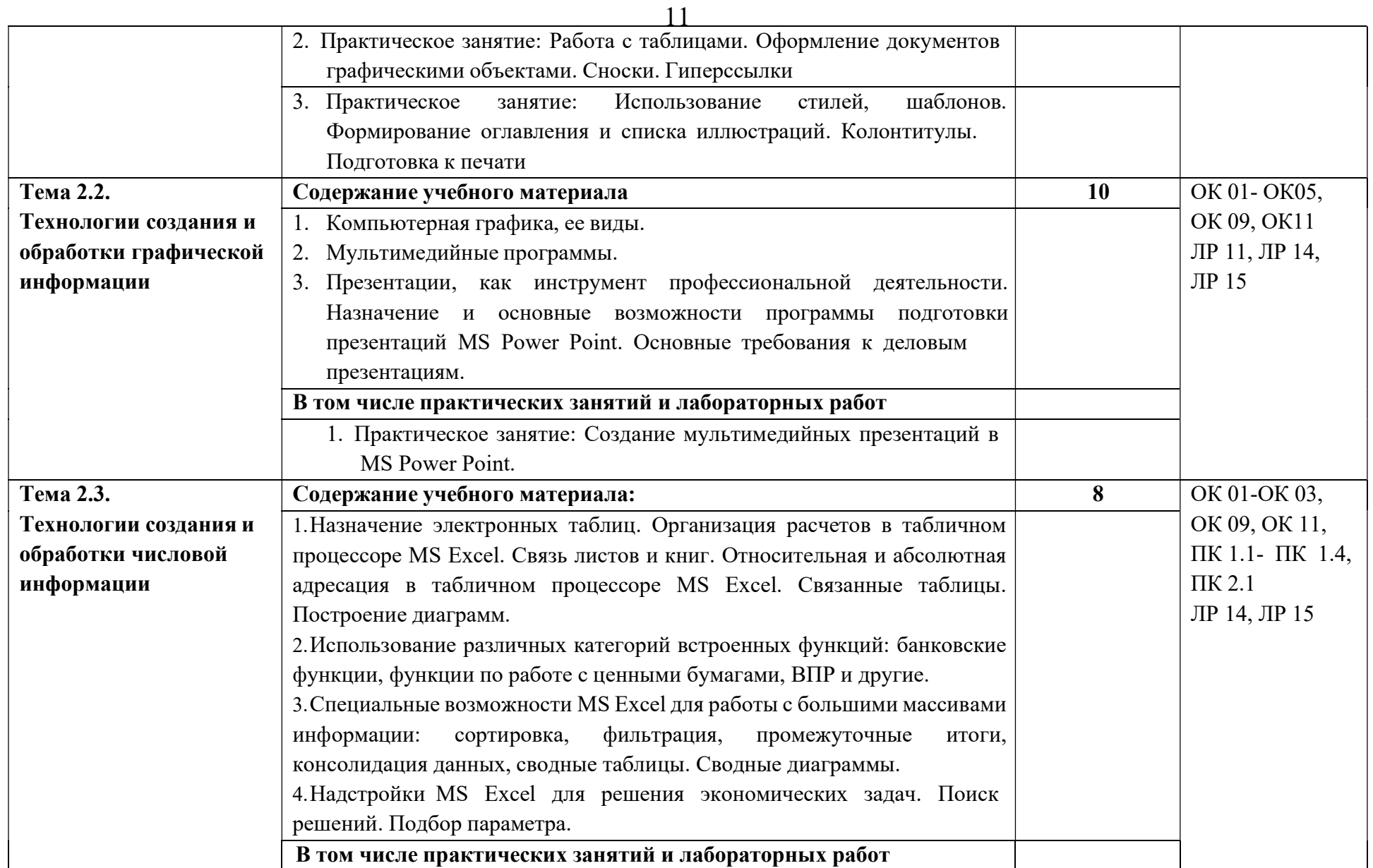

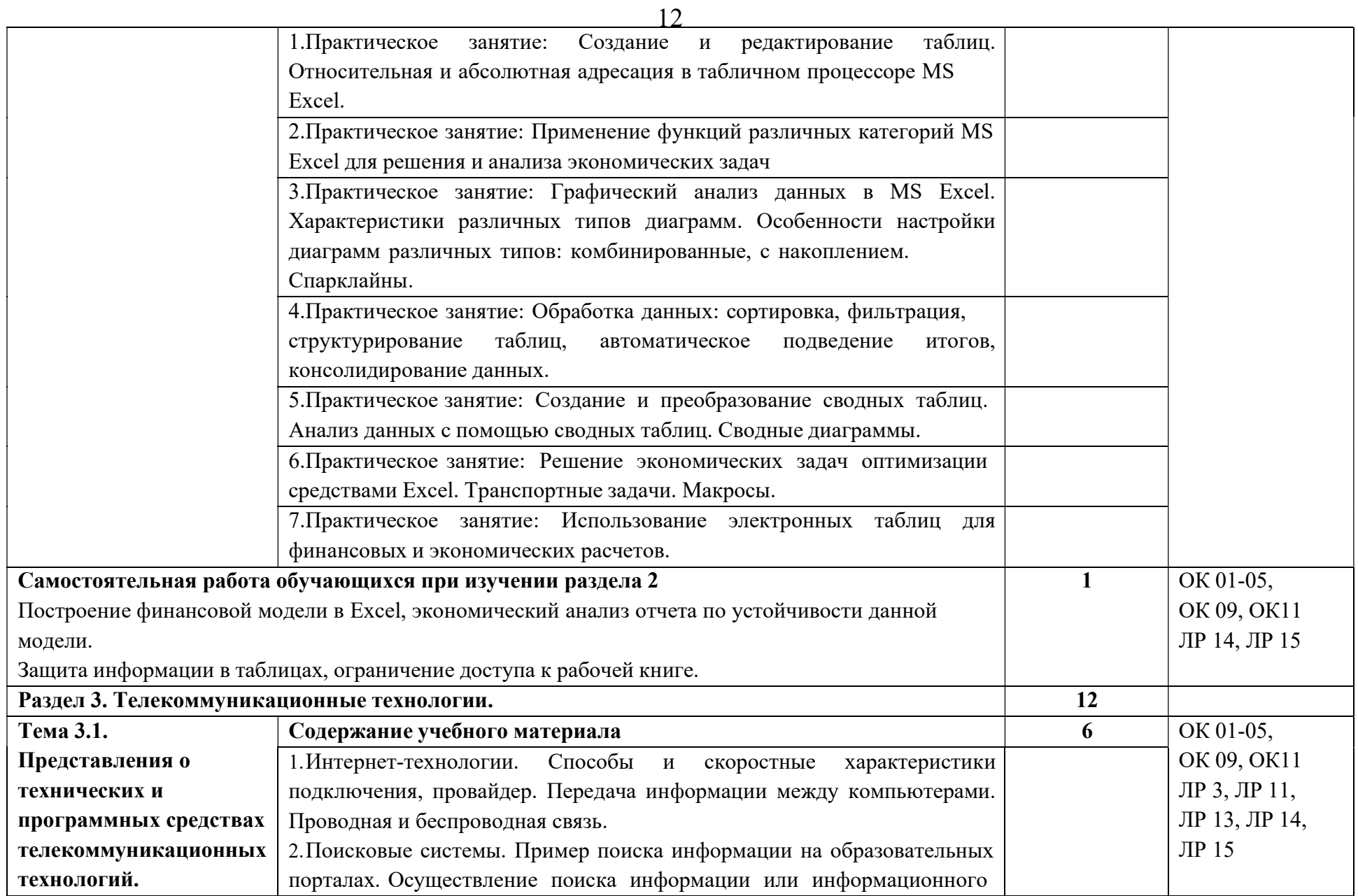

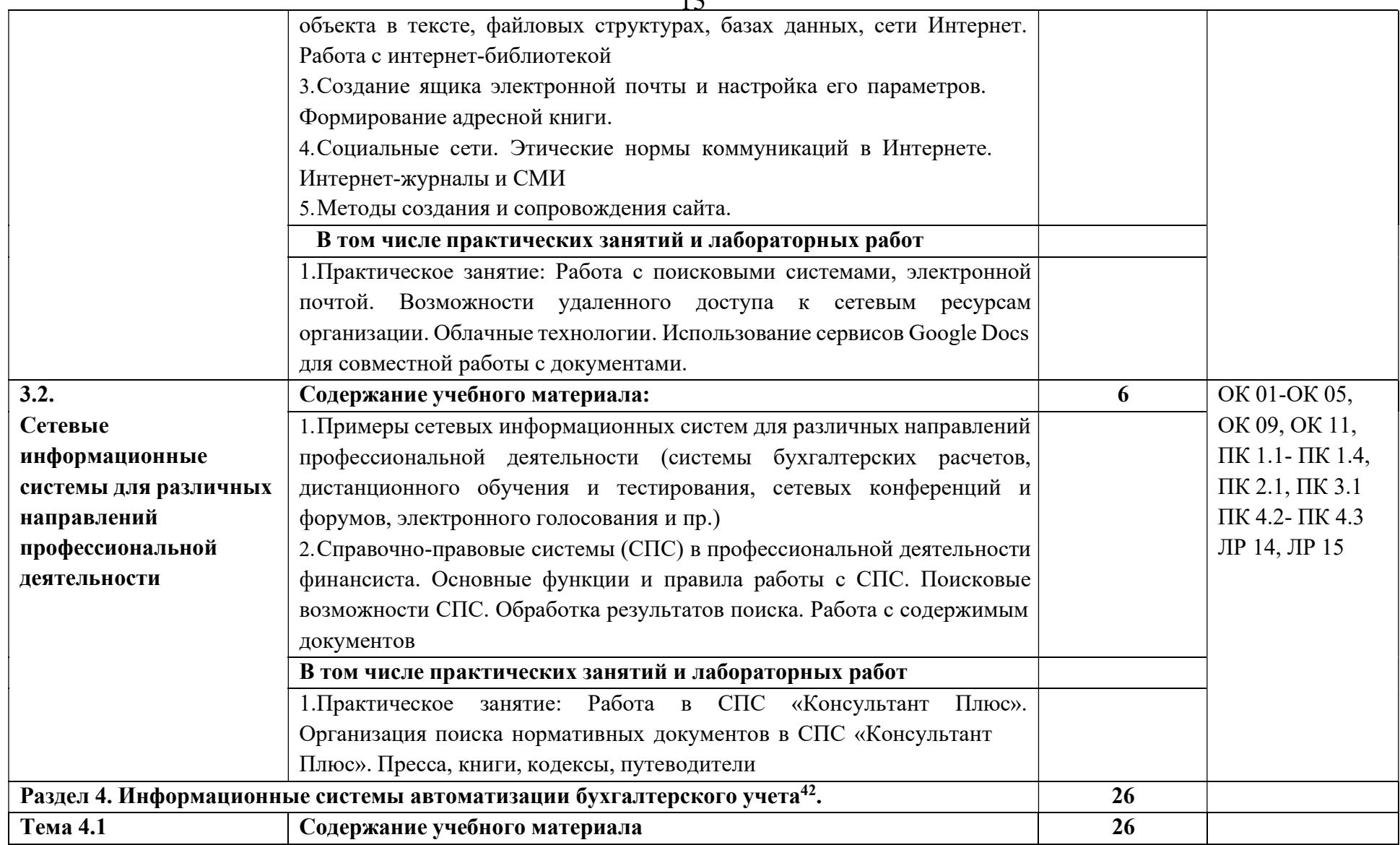

<sup>42</sup> По выбору образовательной организации.

| Технология работы с  | 1. Средства автоматизации профессиональной деятельности: общие         |   | OK 01-OK 05,           |
|----------------------|------------------------------------------------------------------------|---|------------------------|
| программным          | возможности и особенности отдельных прикладных решений.                |   | OK 09, OK 11,          |
| обеспечением         | 2. Настройка конфигурации прикладного решения в соответствии с         |   | ПК 1.1- ПК 1.4,        |
| автоматизации        | профессиональными целями и задачами.                                   |   | $\Pi K 2.1, \Pi K 3.1$ |
| бухгалтерского учета | 3. Основные функции, режимы и правила работы с бухгалтерской           | 6 | ПК 4.2- ПК 4.3         |
|                      | программой. Контекстная помощь, работа с документацией.                |   | ЛР 3, ЛР 4, ЛР7,       |
|                      | 4. Основные правила обеспечения информационной безопасности            |   | ЛР 13, ЛР 14, ЛР       |
|                      | бухгалтерского программного комплекса. Сохранение и восстановление     |   | 15                     |
|                      | информационной базы.                                                   |   |                        |
|                      | В том числе практических занятий и лабораторных работ                  |   |                        |
|                      | 1. Практическое занятие: Знакомство с интерфейсом бухгалтерской        | 4 |                        |
|                      | программы. Настройка конфигурации прикладного решения в                |   |                        |
|                      | соответствии с профессиональными целями и задачами. Основные           |   |                        |
|                      | функции, режимы и правила работы с системой. Управление нормативно-    |   |                        |
|                      | справочной информацией (НСИ). Сохранение и восстановление базы         |   |                        |
|                      | данных                                                                 |   |                        |
|                      | 2. Практическое занятие: Ввод и корректировка сведений об организации  |   |                        |
|                      | и настройка параметров учетной политики. Работа с планом счетов. Ввод  | 4 |                        |
|                      | остатков по счетам. Ввод информации об объектах учета. Работа со       |   |                        |
|                      | справочниками, документами, журналами.                                 |   |                        |
|                      | 3. Практическое занятие: Оформление журнала фактов хозяйственной       |   |                        |
|                      | жизни на основании первичных документов.                               | 4 |                        |
|                      | Работа с демо-версией ИС <sup>43</sup> , просмотр и анализ документов, |   |                        |
|                      | проводок.                                                              |   |                        |
|                      | 4. Практическое занятие: Учет и анализ безналичных и наличных расчетов |   |                        |
|                      | в организации; взаиморасчеты с контрагентами в бухгалтерской           |   |                        |
|                      | программе. Анализ регистров бухгалтерского учета. Формирование         |   |                        |
|                      | финансовых результатов деятельности экономического субъекта.           |   |                        |

<sup>43</sup> При наличии демонстрационной версии ИС в образовательной организации

![](_page_14_Picture_73.jpeg)

### 3. УСЛОВИЯ РЕАЛИЗАЦИИ УЧЕБНОЙ ДИСЦИПЛИНЫ

3.1. Для реализации программы учебной дисциплины должно быть предусмотрено следующее специальное помещение:

Лаборатория №1 информационных технологий в профессиональной деятельности.

Комплект учебной мебели: ученические столы – 12 шт., стулья – 30 шт., доска учебная –1 шт., преподавательский стол – 1 шт., овальный стол-1 шт., шкаф для учебной литературы, кафедра для чтения лекций - 1 шт.,

Наглядные средства обучения: комплект учебно-наглядных пособий (плакаты, информационные стенды) – 5 шт., макеты аппаратных и периферийных устройств – 1 шт.

Технические средства обучения: компьютеры Pentium 4 – 10 шт.; копировальное и сканирующее оборудование – 1 шт., принтер – 1 шт., рабочее место преподавателя, ноутбук с подключением к сети «Интернет».

Программное обеспечение: Office Home and Student 2019 All Lng PKL Onln CEE Only DwLo C2R NR, Программное обеспечение VipNet Client, Средства защитной информации Secret Net Studio8, Комплекс «Максимальная защита» средства защиты информации Secret Net Studio8,Photoshop Extended CS6 13 Multiple Platforms Russian,CS 6 Design and Web Prem 6 Multiple Platforms Russian,Система Cisco NetAcad, Adobe® Flash® Player, Adobe Acrobat Reader DC, Яндекс Браузер, CCleaner, Java 8, WinRAR, K-Lite Codec Pack, Pascal ABC, Python, 7-ZipK-Lite Codec Pack, FastStone Image Viewer.

## 3.2. Информационное обеспечение реализации программы

Для реализации программы библиотечный фонд образовательной организации должен иметь печатные и/или электронные образовательные и информационные ресурсы для использования в образовательном процессе. При формировании библиотечного фонда образовательной организацией выбирается не менее одного издания из перечисленных ниже основных печатных изданий и (или) электронных изданий в качестве основного, при этом список может быть дополнен новыми изданиями.

#### 3.2.1 Основные печатные и электронные издания

#### Основная литература:

1. Филимонова, Е. В., Информационные технологии в профессиональной деятельности : учебник / Е. В. Филимонова. — Москва : КноРус, 2023. — 482 с. — ISBN 978-5-406-11493-3. — URL: https://book.ru/book/948895

2. Шитов, В. Н., Информационные технологии в профессиональной деятельности : учебник / В. Н. Шитов. — Москва : КноРус, 2023. — 322 с. — ISBN 978-5-406-11304-2. — URL: https://book.ru/book/948868

### Дополнительная литература:

- 1. Мамонова, Т. Е. Информационные технологии. Лабораторный практикум : учебное пособие для среднего профессионального образования / Т. Е. Мамонова. — Москва : Издательство Юрайт, 2023. — 178 с. — (Профессиональное образование). — ISBN 978-5-534-07791-9. — Текст : электронный // Образовательная платформа Юрайт [сайт]. — URL: https://urait.ru/bcode/516847
- 2. Прохорский Г. Информатика и информационные технологии в профессиональной деятельности : учебное пособие / Прохорский Г., В. — Москва : КноРус, 2023. — 271 с. — ISBN 978-5-406-11333-2. — URL: https://book.ru/book/948626
- 3. Романова, Ю. Д. Информационные технологии в управлении персоналом : учебник и практикум для среднего профессионального образования / Ю. Д. Романова, Т. А. Винтова, П. Е. Коваль. — 3-е изд., перераб. и доп. — Москва : Издательство Юрайт, 2023. — 271 с. — (Профессиональное образование). — ISBN 978-5-534-07586- 1. — Текст : электронный // Образовательная платформа Юрайт [сайт]. — URL: https://urait.ru/bcode/513475
- 4. Синаторов С.В. Информационные технологии. Задачник : Учебное пособие / С.В. Синаторов — Москва : КноРус, 2023. — 253 с. — ISBN 978-5-406-11569-5. — URL: https://book.ru/book/949270
- 5. Советов, Б. Я. Информационные технологии : учебник для среднего профессионального образования / Б. Я. Советов, В. В. Цехановский. — 7-е изд., перераб. и доп. — Москва : Издательство Юрайт, 2023. — 327 с. — (Профессиональное образование). — ISBN 978-5-534-06399-8. — Текст : электронный // Образовательная платформа Юрайт [сайт]. — URL: https://urait.ru/bcode/511557

### 3.2.2. Дополнительные источники

- 1. Конституция Российской Федерации.
- 2. Гражданский кодекс Российской Федерации (действующая редакция).
- 3. Налоговый кодекс Российской Федерации (действующая редакция).
- 4. Трудовой кодекс Российской Федерации (действующая редакция).
- 5. Федеральный закон от 27.07.2006 N 149-ФЗ (действующая

редакция) "Об информации, информационных технологиях и о защите информации".

6. Федеральный закон от 27.07.2006 N 152-ФЗ (действующая редакция) «О персональных данных».

7. Федеральный закон от 06.12.2011 N 402-ФЗ «О бухгалтерском учете» (действующая редакция).

8. Приказ Минфина РФ от 31.10.2000 N 94н «Об утверждении плана счетов бухгалтерского учета финансово-хозяйственной деятельности организаций и инструкции по его применению» (действующая редакция).

9. Приказ Минфина России от 06.10.2008 №106н "Об утверждении положений по бухгалтерскому учету" (вместе с "Положением по бухгалтерскому учету "Учетная политика организации" (ПБУ 1/2008) (действующая редакция).

10. Приказ Минфина России от 29.07.1998 N 34н (действующая редакция) «Об утверждении Положения по ведению бухгалтерского учета и бухгалтерской отчетности в Российской Федерации».

11. Приказ Минфина РФ от 06.07.1999 №43н "Об утверждении Положения по бухгалтерскому учету "Бухгалтерская отчетность организации" (ПБУ 4/99) " (в действующей редакции).

## 4. КОНТРОЛЬ И ОЦЕНКА РЕЗУЛЬТАТОВ ОСВОЕНИЯ УЧЕБНОЙ ДИСЦИПЛИНЫ

![](_page_18_Picture_164.jpeg)

![](_page_19_Picture_302.jpeg)

- определять необходимые необходимых действий: самостоятельной источники информации;  $|85\% \text{ - } 100\%|$  работы - структурировать получаемую Промежуточная информацию; выделять наиболее  $\Box$  Оценка «хорошо»- твердое  $\Box$  аттестация значимое в перечне информации; знание материала - оценивать практическую | дисциплины, правильное значимость результатов поиска; применение теории при - оформлять результаты поиска; решении практических - находить и использовать Вопросов и заданий, информацию для эффективного владение необходимыми выполнения профессиональных | навыками и приемами их задач, профессионального и выполнения. Проверка личностного развития, и правильности выполнения осуществления самообразования; практических заданий, - обрабатывать текстовую и расчетов и осуществления табличную информацию; необходимых действий: - использовать механизмы  $70\% - 84\%$ создания и обработки текста, Поценка оформления документации по «удовлетворительно» профессиональной тематике; усвоение только - использовать электронные  $\vert$  основного материала, без таблицы для финансовых и учета особенностей и экономических расчетов, деталей, затруднения при обработки больших массивов выполнении практических информации, анализа финансовых заданий, неточности, данных. недостаточно правильные - использовать деловую графику и формулировки. Проверка мультимедиа информацию, правильности выполнения создавать презентации; практических заданий, - читать (интерпретировать) расчетов и осуществления интерфейс специализированного необходимых действий: программного обеспечения, 51%-69% находить контекстную помощь, Оценка работать с документацией; «неудовлетворительно» - применять стандартное и незнание значительной специализированное программное части программного обеспечение для сбора, хранения и  $\parallel$  материала, существенные обработки информации в ошибки, неуверенное, с соответствии с изучаемыми большими затруднениями профессиональными модулями; выполнение практических - работать с поисковыми  $\vert$  заданий; менеее, чем на системами, электронной почтой; 50% – использовать возможности удаленного доступа к сетевым

ресурсам организации, облачные технологии; - использовать сервисы Google Docs для совместной работы с документами; - использовать сетевые информационные системы для различных направлений профессиональной деятельности; - применять методы и средства защиты информации; - грамотно и аргументировано излагать свои мысли и мнения, вести деловые беседы, в том числе средствами электронной почты и телефонной коммуникации; - уметь выстраивать взаимоотношения с обучающимися, преподавателями, сотрудниками образовательной организации; - работать в группе при решении ситуационных заданий, при выполнении групповых проектов; - объективно анализировать и оценивать результаты собственной работы; - проявлять инициативность в процессе освоения профессиональной деятельности. с помощью правовых информационных систем ориентироваться в законодательных и иных нормативных правовых актах, регламентирующих бухгалтерскую деятельность; различать формы бухгалтерской документации; - применять стандартное и специализированное программное обеспечение для хранения, обработки и анализа бухгалтерской информации в соответствии с изучаемыми профессиональными модулями; для формирования и учета первичных документов; для

![](_page_22_Picture_83.jpeg)